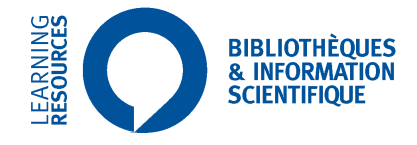

# **Principaux indicateurs bibliométriques**

Valérie Durieux Département des bibliothèques et de l'information scientifique Université libre de Bruxelles mai 2019

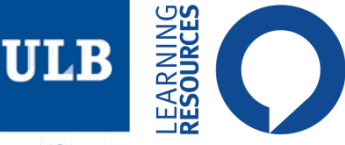

## **TYPOLOGIE**

- Quantitatifs : Productivité du chercheur ou de l'équipe
- Structurels : Connectivité entre chercheurs ou domaines de recherche
- **« Qualitatifs » :** Impact des publications
	- Postulat : Plus un article est important, plus il est susceptible d'être cité en référence
	- Des revues : *Impact Factor, CiteScore, SJR, SNIP*
	- Des chercheurs (et des revues) : *h-index*

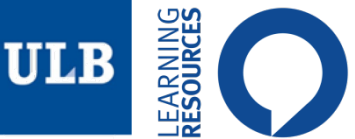

*IMPACT FACTOR (IF)*

## **Impact Factor : calcul**

L'IF de 2017 pour une revue  $X =$ *le nombre de citations en 2017 des articles publiés dans la revue X en 2015 et 2016*

*le nombre global d'articles publiés dans X en 2015 et 2016*

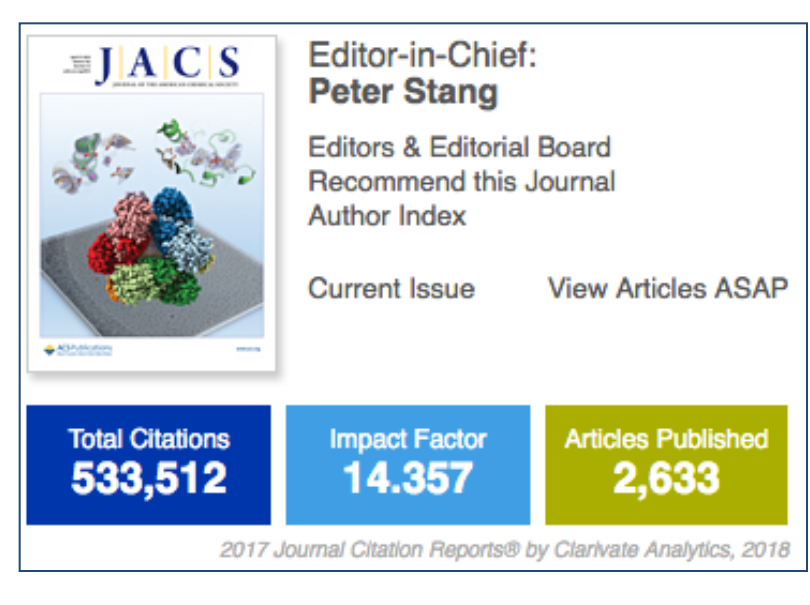

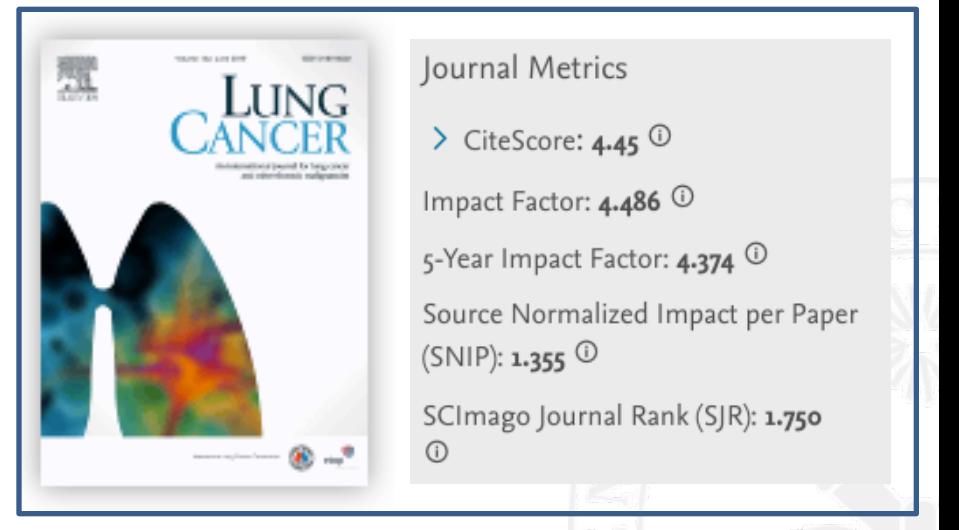

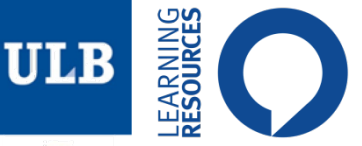

## *CITESCORE*

## **CiteScore: calcul**

Même calcul que le Facteur d'Impact mais

- fenêtre de citation plus longue
- données issues de Scopus

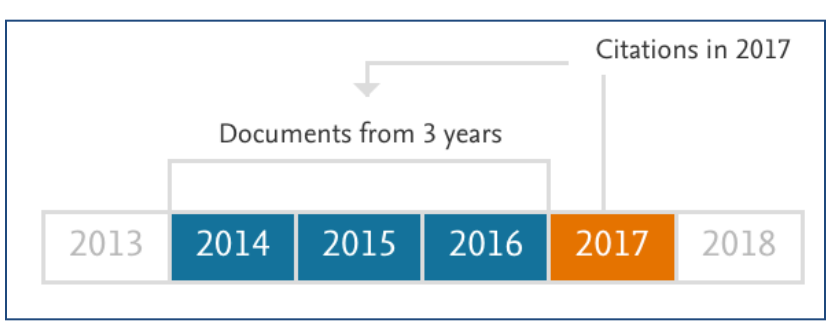

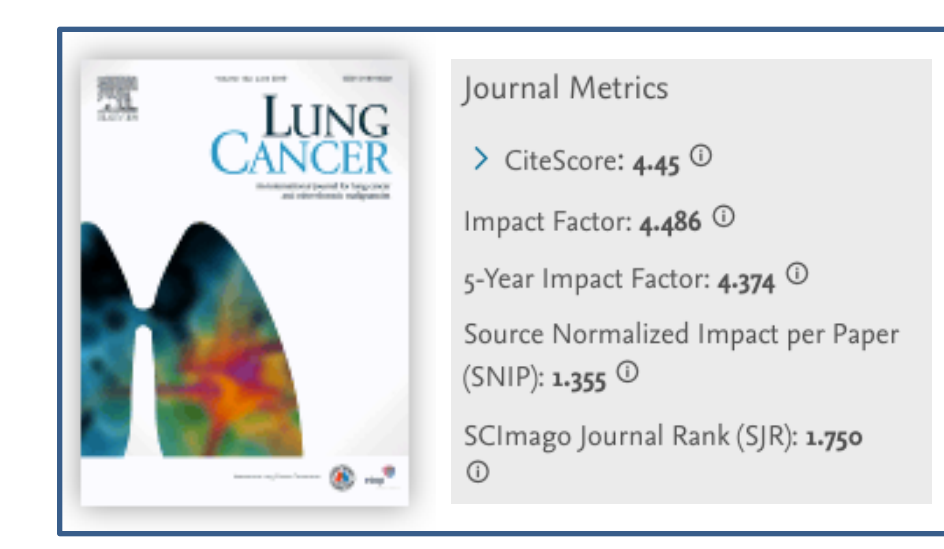

![](_page_3_Picture_8.jpeg)

![](_page_4_Picture_0.jpeg)

# *IMPACT FACTOR (IF) - CiteScore*

## **Utilisation**

- Choix d'une revue pour publication
- Politique d'acquisition des bibliothèques

### **Faiblesses**

- Ne s'applique pas à tous les articles de la revue
- Domaines de recherche « spécialisés »
- Habitudes de citation
- Types de documents
- Manipulation par les éditeurs
- Sources non exhaustives (et erreurs)

# OÙ TROUVER LE CITESCORE ?

![](_page_5_Picture_22.jpeg)

**LEARNING**<br>RESOURCES

**ULB** 

 $rac{1}{2}$ ÷.

#### https://www.scopus.com/sources

# OÙ TROUVER LE CITESCORE ?

![](_page_6_Picture_19.jpeg)

**LEARNING<br>RESOURCES** 

 $\bigcirc$ 

**ULB** 

E<sub>S</sub>

![](_page_7_Picture_7.jpeg)

 $\mathbf U$ 

![](_page_8_Picture_0.jpeg)

## *SNIP – SJR*

### **Source Normalized Impact per Paper (SNIP)**

- mesure des citations reçues par rapport aux citations attendues pour le domaine de la revue
- fenêtre de citations de 5 ans

### **SCImago Journal Rank (SJR)**

- mesure des citations pondérées reçues par la revue. La pondération des citations dépend du domaine et du prestige (SJR) de la revue dont provient la citation.
- fenêtre de citations de 5 ans
- **+ = correction par rapport aux domaines de recherche - = calcul complexe, donc résultats difficiles à valider**

![](_page_9_Picture_8.jpeg)

![](_page_9_Picture_9.jpeg)

#### https://www.scopus.com/sources

![](_page_10_Picture_0.jpeg)

![](_page_10_Figure_1.jpeg)

**EARNING**<br>ESOURCES

**ULB** 

http://www.scimagojr.com/journalsearch.php

![](_page_11_Picture_0.jpeg)

# **Où trouver le** *SJR* **?**

 $\infty$ 

### Revues de la catégorie *Pulmonary and Respiratory Medicine*

![](_page_11_Picture_42.jpeg)

![](_page_12_Picture_0.jpeg)

### *H-INDEX*

- UNIVERSITÉ
	- Développé originellement pour « évaluer » les chercheurs mais s'applique également aux revues
	- Un auteur a un h-index de *h* si *h* de ses articles sont cités au minimum *h* fois chacun
	- Interprétation de Hirsch :
		- *h-index* = 20 : chercheur brillant
		- *h-index* = 40 : chercheur remarquable
		- *h-index* = 60 : chercheur exceptionnel

![](_page_12_Figure_9.jpeg)

![](_page_13_Picture_0.jpeg)

# *H-INDEX* **(CHERCHEUR)**

#### **Faiblesses**

- Domaine de recherche
- Habitudes de citation
- Place de l'auteur
- Niveau de carrière

## MAIS

– Insensible aux accidentelles non-citations et citations excessivement nombreuses

![](_page_14_Picture_7.jpeg)

![](_page_14_Picture_8.jpeg)

![](_page_15_Figure_0.jpeg)

#### **SECO Où trouver le h-index (chercheur)? ULB**

Google

#### Profils utilisateurs correspondant à "axel cleeremans"

- axel cleeremans
- Professor of Cognitive Science, Université Libre de Bruxelles NFSR Research Director
- Adresse e-mail validée de ulb.ac.be
- Cité 10310 fois

#### Learning the structure of event sequences.

A Cleeremans, JL McClelland - Journal of Experimental ..., 1991 - psycnet.apa.org Abstract 1. How is complex sequential material acquired, processed, and represented when there is no intention to learn? Two experiments exploring a choice reaction time (RT) task are reported. Unknown to Ss, successive stimuli followed a sequence derived from a" noisy" Cité 786 fois Autres articles Les 25 versions Citer Enregistrer Plus

![](_page_16_Picture_9.jpeg)

#### axel cleeremans

Professor of Cognitive Science, Université Libre de Bruxelles

- N.F.S.R. Research Director Consciousness, Psychology, Cognitive Science, Experimental psychology, **Cognitive Neuroscience** Adresse e-mail validée de ulb.ac.be -Page d'accueil

![](_page_16_Picture_94.jpeg)

**Coauteurs** Tout afficher...

arnaud destrebecqz, Philippe Peigneux, James L. McClella

17

![](_page_17_Picture_0.jpeg)

# *ALTMETRICS*

- Mesures alternatives aux indicateurs bibliométriques « qualitatifs »
- Applicables aux personnes et aux ressources qu'ils publient (articles, livres, chapitres, porceedings, etc.)
- Comptabilisation des citations mais aussi des usages/vues, sauvegardes, téléchargements ou mentions dans les médias sociaux.
- Equivalent :

![](_page_17_Picture_6.jpeg)

PlumX Metrics

Usage, Captures, Mentions, Social Media and Citations

![](_page_17_Figure_9.jpeg)

![](_page_18_Picture_0.jpeg)

## *ALTMETRICS* **DANS** *DI-FUSION*

![](_page_18_Picture_35.jpeg)

![](_page_19_Picture_0.jpeg)

# *Altmetric* **bookmarklet**

1. Add bookmarklet to your bookmarks toolbar

![](_page_19_Figure_3.jpeg)

http://www.altmetric.com/bookmarklet.php 20

![](_page_20_Picture_0.jpeg)

## **CONCLUSIONS**

- Ne pas évaluer une revue/un chercheur à l'aide d'un seul indicateur MAIS les combiner
- Ne pas comparer :
	- Des revues de domaines de recherche différents
	- Des équipes de recherche de tailles et de domaines de recherche différents
	- Des chercheurs de domaines de recherche différents